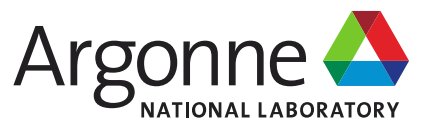

**Activation Analysis Tools**

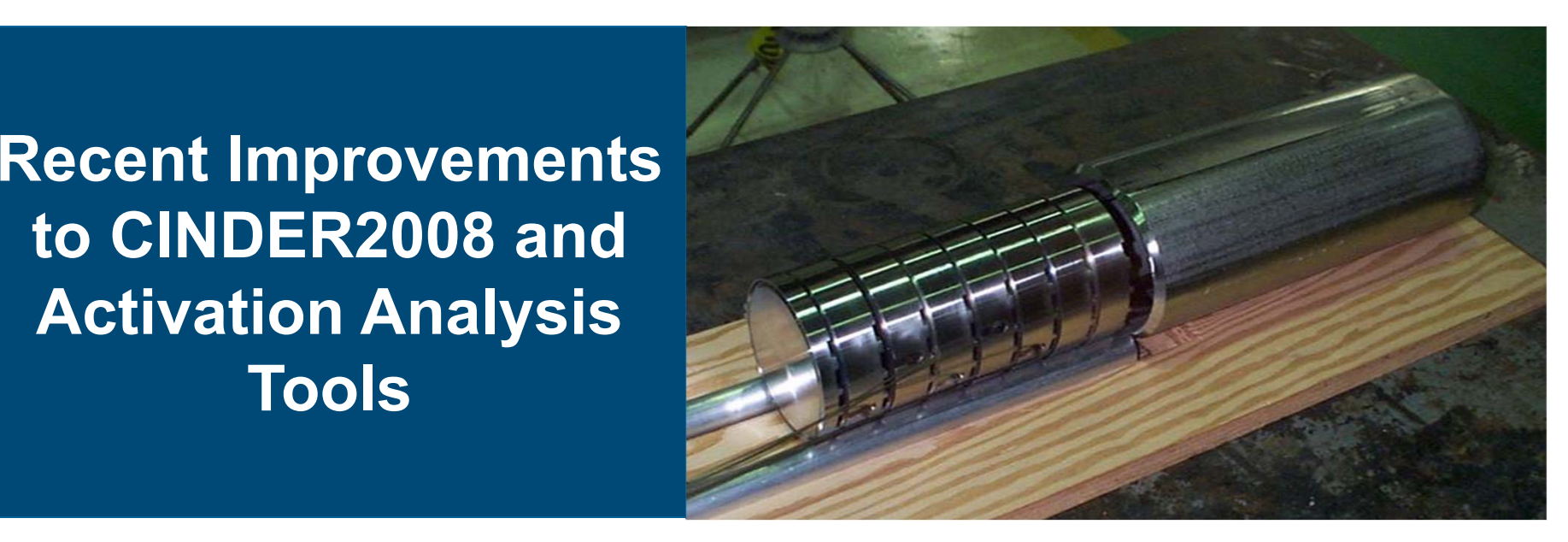

**Bradley J. Micklich (for the CINDER development team)** Radiation Physicist Argonne National Laboratory

13th International Topical Meeting on the Nuclear Applications of Accelerators (AccApp'17) 31 July – 04 August 2017 Québec, QC Canada

## **The CINDER Development Team**

- $\mathcal{C}^{\mathcal{A}}$  CINDER development is due to a large team which includes staff from both US National Laboratories and laboratories abroad
- $\Box$  Argonne National Laboratory
	- Brad Micklich
- $\mathcal{L}_{\mathcal{A}}$  Oak Ridge National Laboratory
	- Franz Gallmeier, Erik Iverson, Wei Lu, Irina Popova, Igor Remec
- $\mathcal{C}^{\mathcal{A}}$  Paul Scherrer Institute (Switzerland)
	- Michael Wohlmuther, Ryan Bergmann, Daniela Kiselev
- $\mathcal{L}_{\mathcal{A}}$  Los Alamos National Laboratory
	- Bill Wilson, Shannon Holloway, Hannah Little, Charles Kelsey, Michal Mocko, Günter Muhrer, Eric Pitcher

Argonne National Laboratory is supported by the US Department of Energy's Office of Science under contract number DE‐AC02‐06CH11357.

Oak Ridge National Laboratory is supported by the US Department of Energy, Office of Science, Office of Basic Energy Sciences under contract number DE‐AC05‐00OR22725.

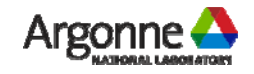

# **Outline of Presentation**

- $\mathcal{L}_{\mathcal{A}}$ Introduction
- $\mathcal{C}^{\mathcal{A}}$ CINDER overview
- $\left\vert \cdot \right\rangle$  CINDER2008 and Activation (Perl) scripts – new features and developments
	- Correction of EAF‐2010‐derived reaction cross sections
	- cl\_list data block
	- New USDOE HazCat‐3 threshold values
	- CINDER accident analysis tools
- $\mathcal{L}_{\mathcal{A}}$ Examples
- $\mathcal{L}_{\mathcal{A}}$ Summary

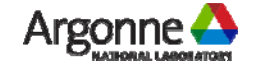

# **The CINDER2008 Code Package**

- $\overline{\phantom{a}}$  CINDER has been developed since 1960, initially for reactor problems but more recently for accelerator problems
- $\Box$  The development team began in 2005 with the intent to package CINDER90 in a more user‐friendly format
- $\mathcal{L}_{\mathcal{A}}$ **The CINDER90** distribution from RSICC includes scripting tools in the Perl language to aid in preparing input for and running the code, and to construct an MCNP‐compatible source deck for gamma‐ray dose calculations
- We are attempting to clear up confusion over the names of codes/packages
	- The overall package name will be Activation in Accelerator Radiation Environments (AARE)
	- The names of Perl scripts in the AARE package are activation and gamma\_source
	- CINDER2008 is the name of the transmutation code package (which can be obtained separately from LANL)
	- CINDER and POST are two codes within the CINDER2008 package
	- Although AARE supports the codes SP‐FISPACT and ORIHET, these codes are not distributed as part of the AARE package

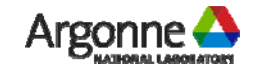

# **Running CINDER**

- **Service Service** ■ The CINDER code has four required input files ...
	- *input* identifies flux, material, temporal history, and other problem parameters
	- *fluxes* multigroup fluxes for one or more homogenized regions
	- *material* initial nuclide atom densities for one or more material regions
	- *library* file with neutron reaction cross sections
- $\mathbb{R}^n$  … and a number of optional input files
	- *splprods* constant production/depletion rates of nuclides from reactions outside the particle/energy domain of the CINDER reaction library
	- *cxupdate* multigroup cross section data that replaces or adds to the reactions in the data library
	- *locate* gives paths to the CINDER library and *cxupdate* files
	- *dnz* contains the results of a CINDER calculation for earlier times and a different irradiation history

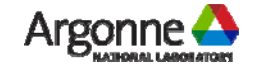

# **Running CINDER**

- **Service Service**  CINDER produces a number of output files, including
	- *results* the main output file provides initial nuclide inventories and, for each nuclide, the atom density, activity density, and delayed neutron production at the end of each time step; also decay rate, absorption rate, spontaneous fission rate and fission rate
	- *alldnz* a binary file giving the atom densities of all nuclides present initially or produced during the calculation at each time step
	- *newshort* a binary file containing the library data used with flux‐integrated reaction data
- $\mathcal{L}_{\mathcal{A}}$ The code POST generates tables for a single region (or a group of regions), photon spectra, radionuclide hazards, power, dose equivalents, HazCat‐3 fractions, etc.
- The tables produced by POST can be ranked at a specified time step, making it easier to determine which nuclides have the greatest contribution to a given quantity
- $\mathcal{L}_{\mathcal{A}}$ **POST** now checks that the time steps agree when combining results from several regions

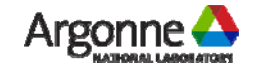

## **Activation Perl Script**

 Scripting tools written in Perl facilitate preparing CINDER input and running the codeOriginal CINDER90

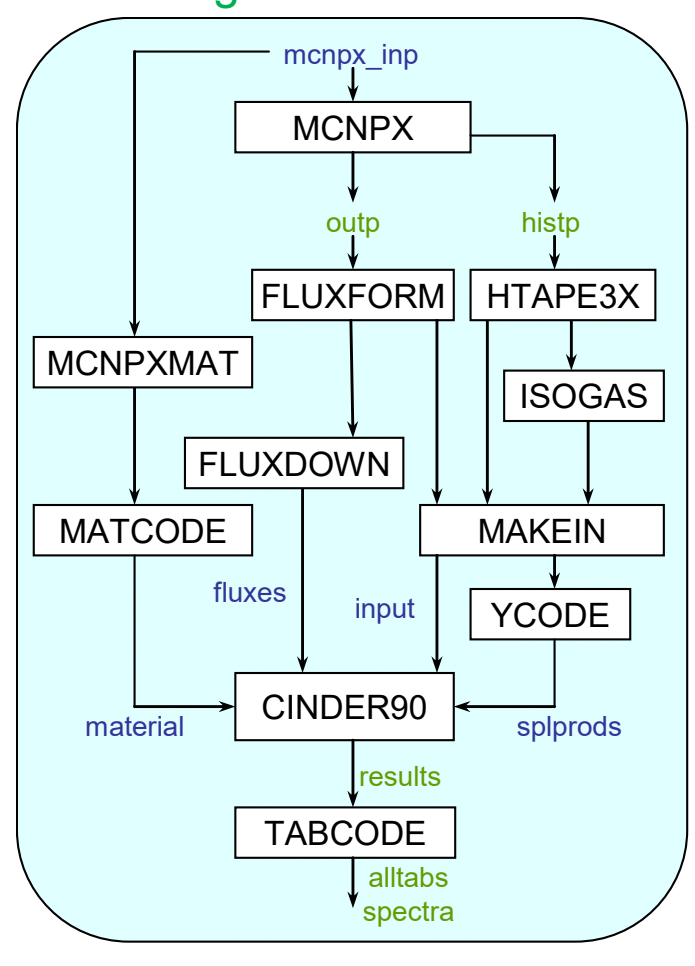

### CINDER2008 with Perl script

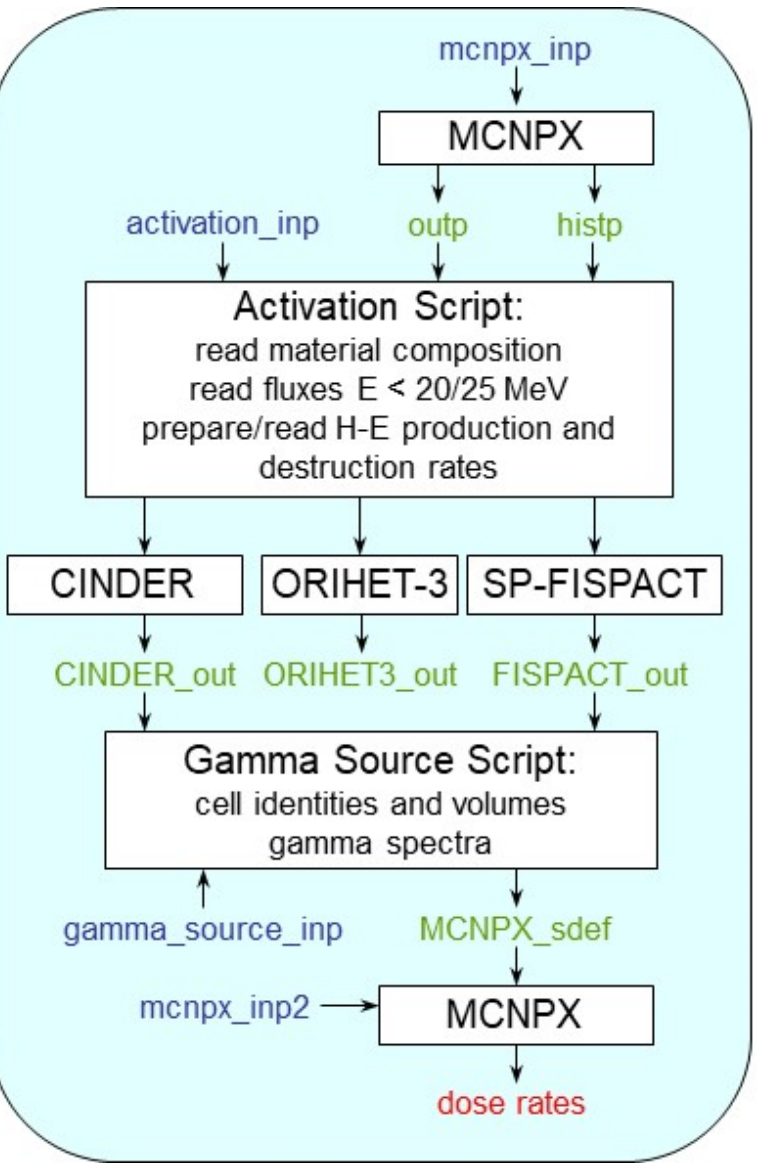

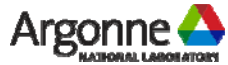

AccApp'17 03 August 2017 Québec, QC Canada

# **Running CINDER Using the Activation Perl Script**

 The script input file is used to specify the regions, irradiation history, etc. through a series of option blocks

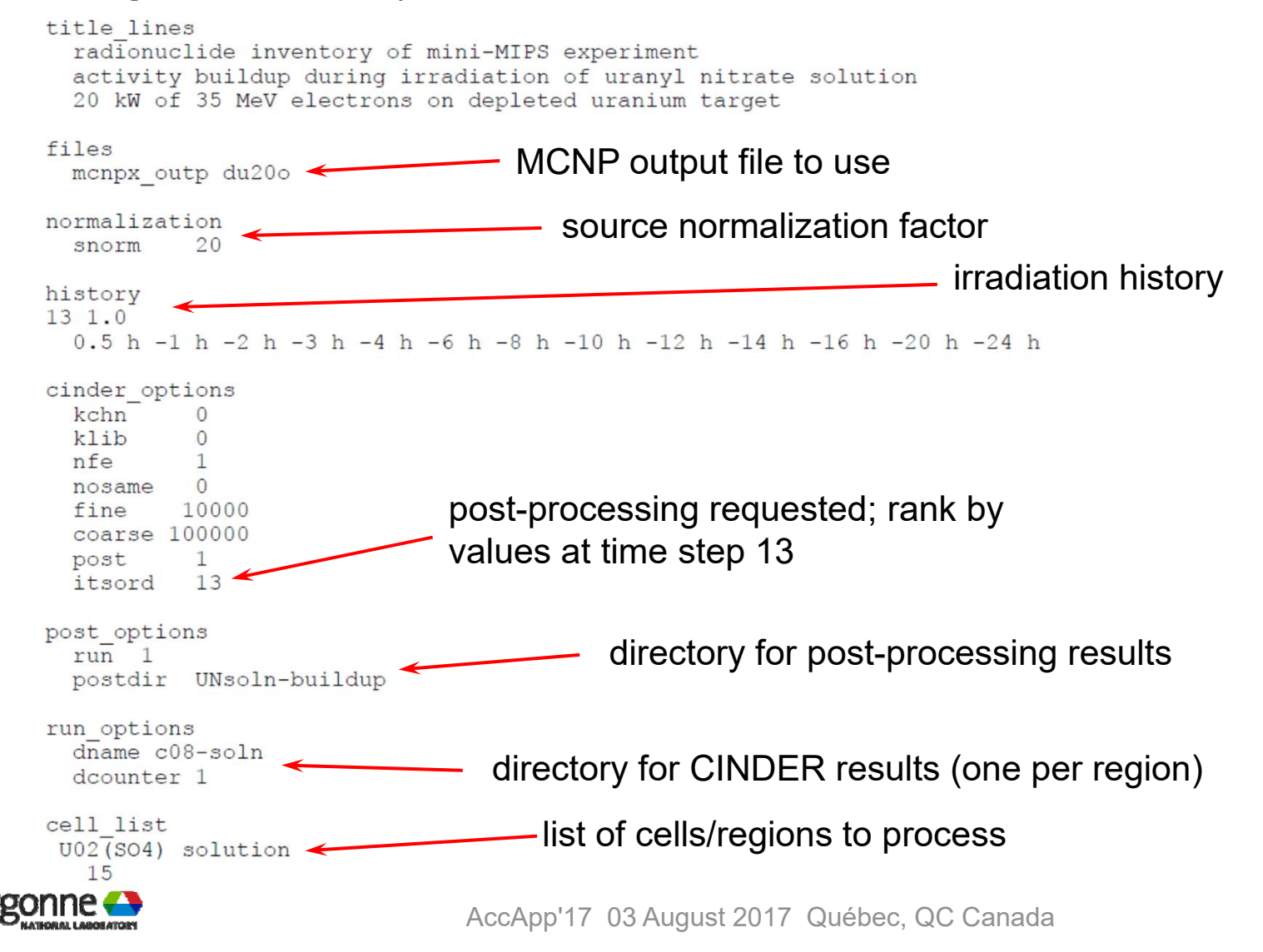

## **CINDER Data Libraries**

- The neutron cross section libraries were completely reformulated for CINDER2008
- ■ The CINDER90 library used 63 groups from 10<sup>-11</sup> MeV to 25 MeV
	- Cross sections collapsed from pointwise ENDF using a hybrid fission‐fusion weighting function
- CINDER2008 has three reaction libraries covering energies  $10^{-11}$  to 25 MeV (20 MeV)
	- 66‐group fission‐weighted library has the same group structure as the 63‐ group library, except the lowest group (E $_{\textrm{\tiny{n}}}$  < 10<sup>-9</sup> MeV) has been broken into four groups
	- 175‐group fusion‐weighted library, in the VITAMIN‐J group structure; this library doesn't have many groups at low energy and is probably best reserved for special problems for which the fusion spectrum serves as a good approximation to the actual neutron flux in the system
	- 321‐group flat‐weighted library, based on 315‐group TRIPOLI group structure; this library is expected to provide the best results overall due to higher fidelity
	- Maximum energy for each cross section is that from the respective reference data

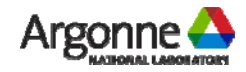

### **CINDER2008 Reaction Data Libraries**

**nuclides**

- $\mathbb{R}^n$ **The reaction data for the CINDER2008 libraries were taken from several** evaluated data files, including ENDF/B‐VII, JENDL‐4.0 and ‐3.1, and EAF‐2010
- F The decay‐only files (nuclide properties) are useful since CINDER can run a decay-only problem (e.g., calculating the decay products from a <sup>252</sup>Cf source)

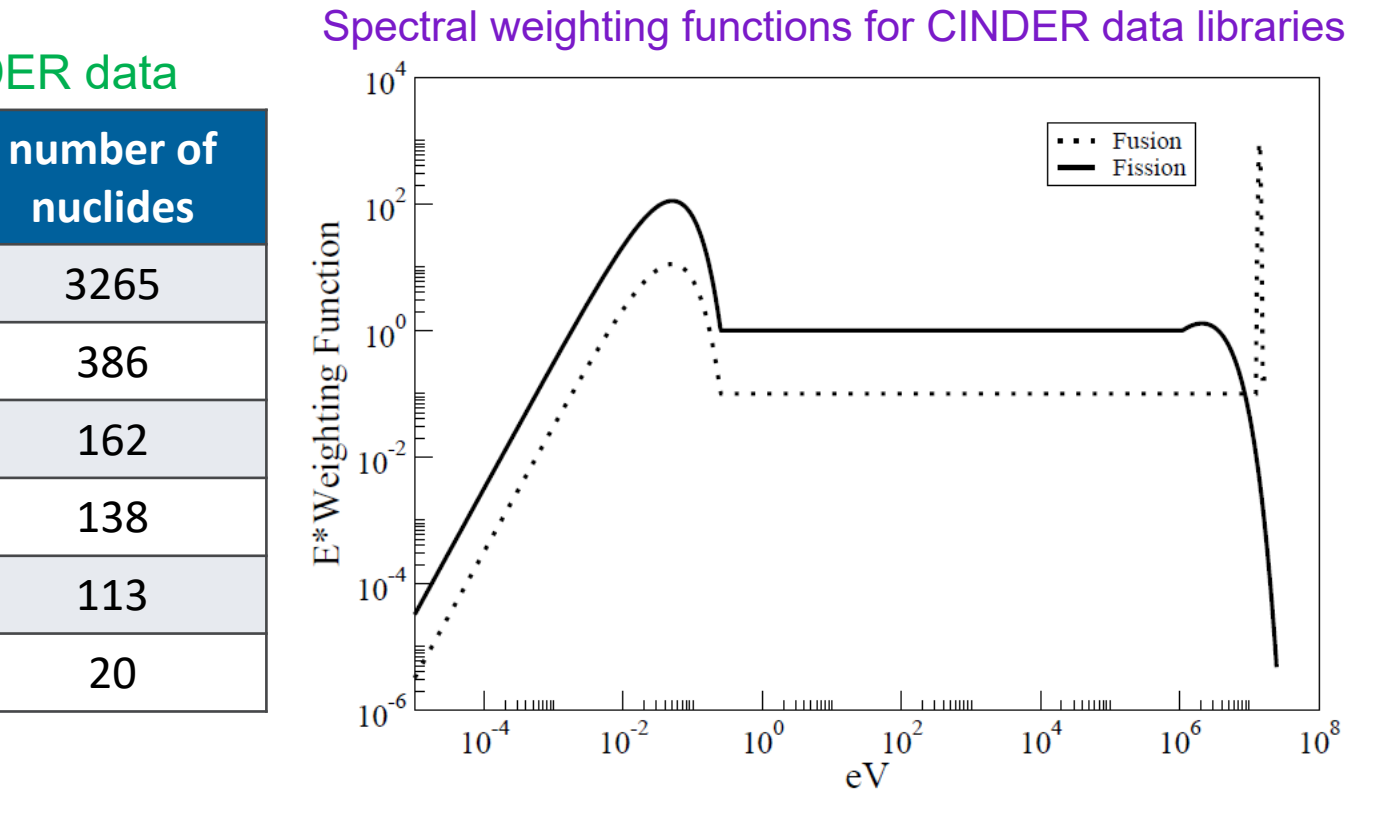

#### Sources of CINDER data

none (decay only) 3265

EAF‐2010 386

ENDF VII 162

JENDL 4.0 138

mixed libraries 1 113

JENDL 3.1 20

**xsec library**

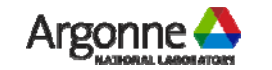

# **Sources of CINDER2008 Reaction Data**

- Some of the reaction data written into the original CINDER2008 libraries were truncated (values were not included for the entire energy range) for the fusion‐weighted and constant‐ weighted cross section sets
- F This affected only the data that were taken from the EAF‐2010 file
- h. The EAF‐2010 file used for the original CINDER2008 libraries was a preliminary version
- F These primarily impact radioactive nuclides, not stable ones (exceptions includes isotopes of C, Ne, Pt, Tl, and  $18O$

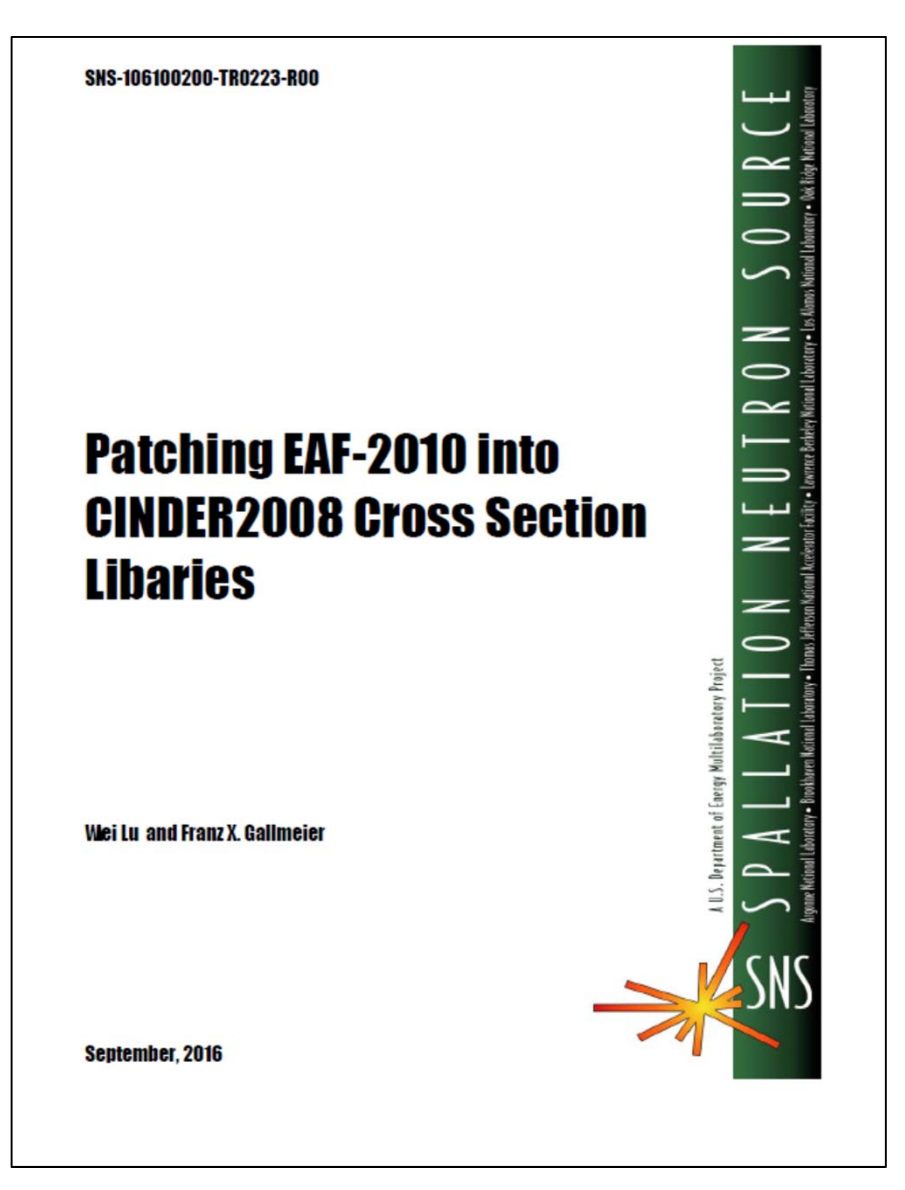

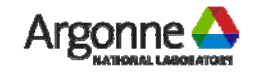

## **Sources of CINDER2008 Reaction Data**

 Reaction data were present only for groups 101‐175 for the fusion‐weighted reaction library, and for groups 301‐321 for the constant‐weighted library

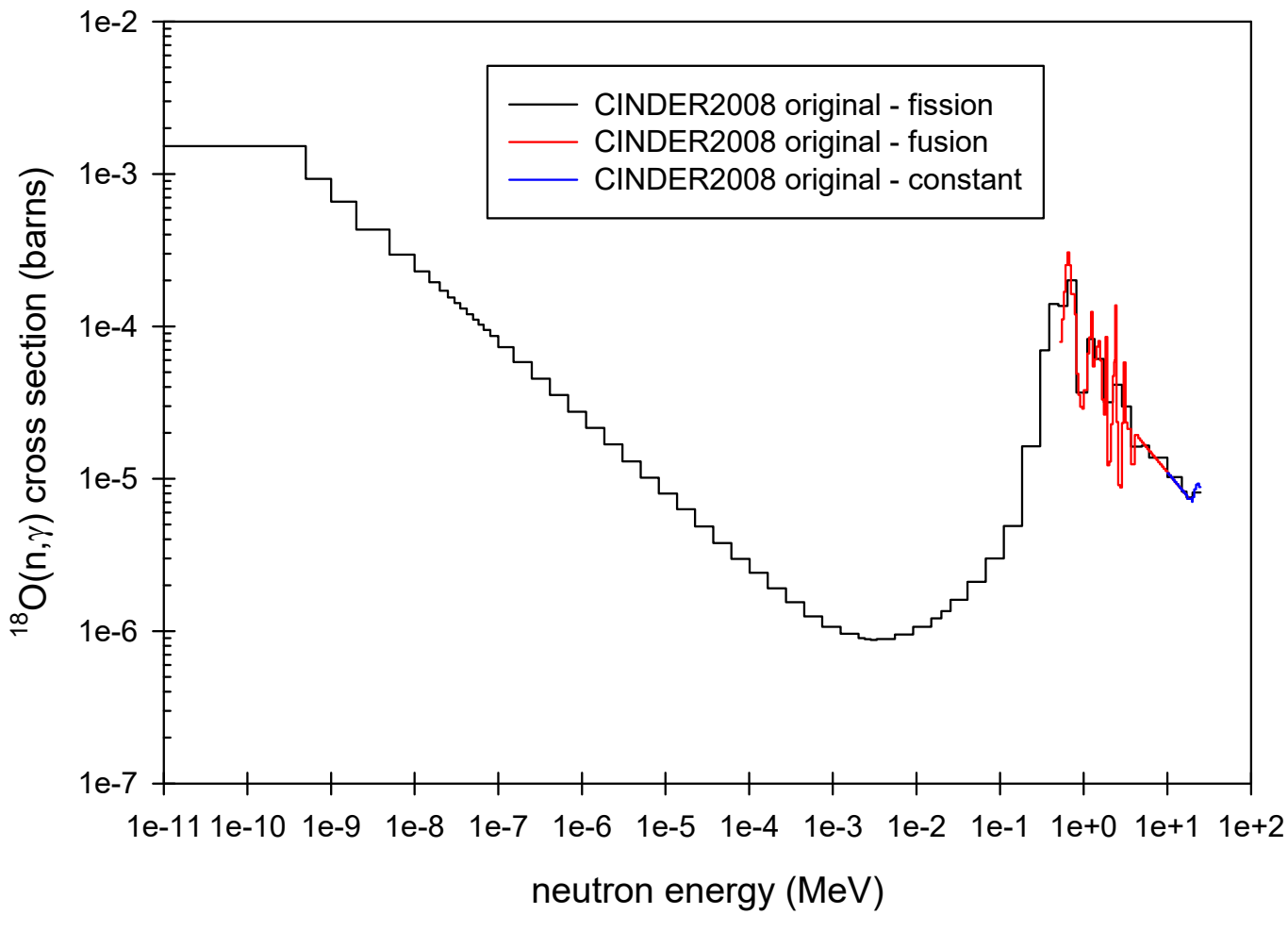

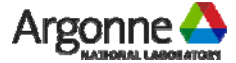

# **Revisions to CINDER2008 Reaction Data**

- New versions of the EAF‐2010 data files were downloaded from t2.lanl.gov
- The data were re-processed using the GROUPR module of NJOY99 and the three spectral weighting functions
- **Service Service** The new cross section libraries agree well and cover the entire energy range
- The revised fission‐weighted libraries agree with the original fission‐weighted

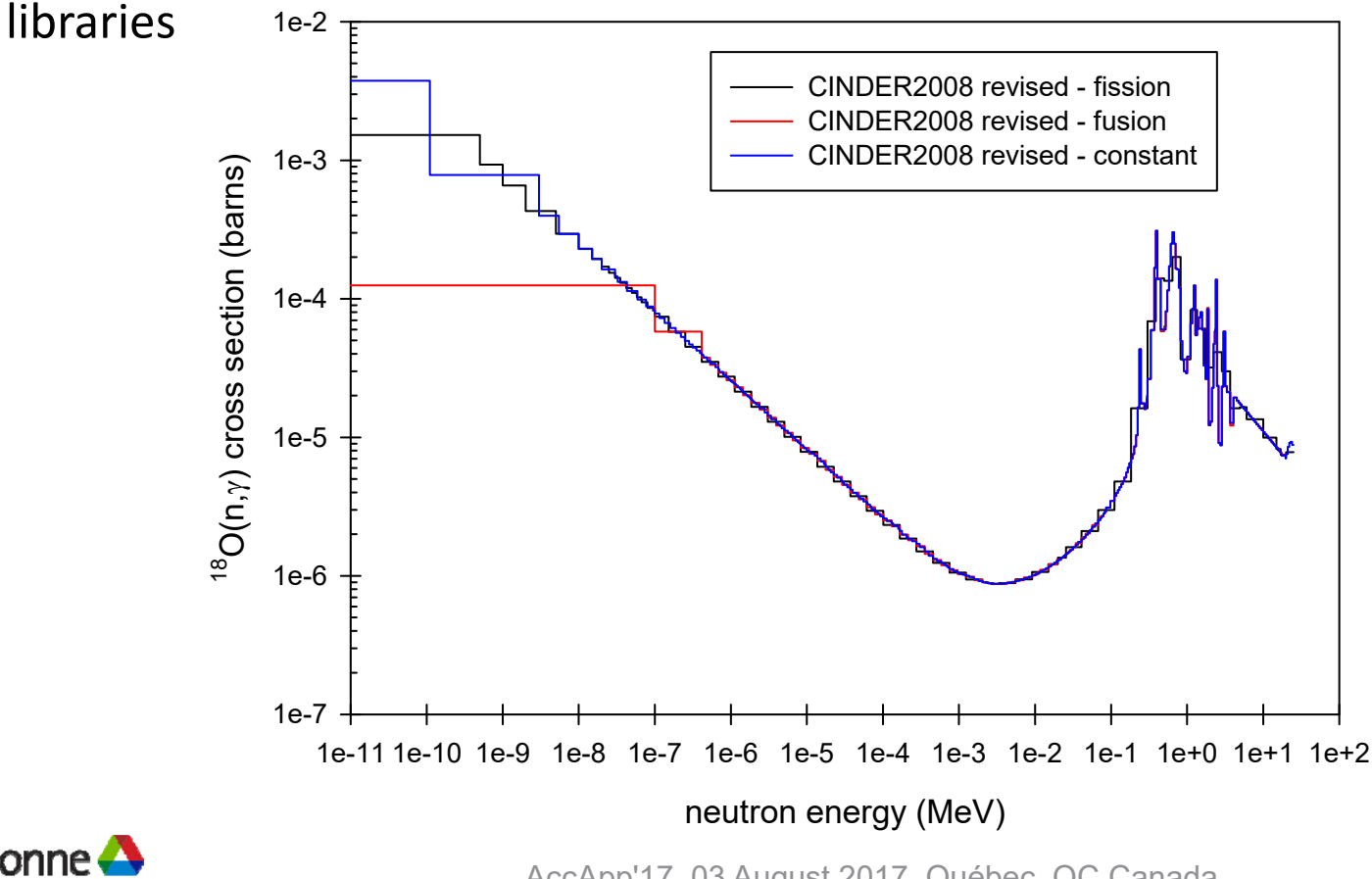

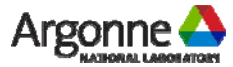

# **cl\_list Option**

- **Service Service**  If a large number of MCNP cells are being processed, it can be tedious to set up all the cell\_list data blocks in the activation script input
- Using the new cl\_list option block will automatically create the desired cell\_list data blocks
- $\mathcal{L}^{\mathcal{A}}$  The only entry to this data block is the name of a file which contains the list of cells to be processed
- In the file containing the cell list, the number of the first cell should begin in column 1
- The remaining cells should be listed on a single line, separated by blanks

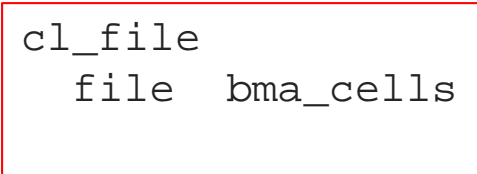

- $\mathcal{L}_{\mathcal{A}}$  The file *bma\_cells* contains which will create the cell list blocks and process the cells for example problem #6 1 2 3 4 5 6 7 8 9 10 11 12 101
- A new script input file named *input\_expanded\_cell\_list\_file.inp* will be written and placed in the run directory

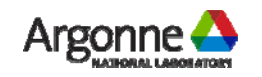

### **DOE HazCat‐3 Thresholds**

- $\mathbb{R}^3$  One frequent use of CINDER is to calculate the Hazard Category ‐ 3 sum‐of‐ fractions for a radionuclide inventory  $\;\;SOF=\;\sum_i(^{A_i}/_{TV_i})$
- $\mathcal{L}_{\mathcal{A}}$  This allows one to determine whether a facility should be considered a nuclear facility or a radiological facility
- $\mathcal{L}_{\mathcal{A}}$ ■ In CINDER90 the HazCat-3 SOF was calculated in ALLCODE, using threshold values in a separate *thcat3* file
- $\mathcal{C}^{\mathcal{A}}$ ■ In CINDER2008 HazCat-3 SOF are calculated in POST using threshold values that are contained in the reaction libraries – this was thought to be more convenient for users

#### header from Na-22 section of CINDER fission-weighted cross section data file

# 114: 220110 Na 22 H-L= 8.2135E+07 DKref:E70 LEVEL E: 0.0000E+00 SPIN: 3.0 PARITY: 1.0 EL= 1.9524E-01, EEM= 2.1975E+00, EH= 0.0000E+00, SFBF= 0.0000E+00, ISFYSET= 0, PN= 0.0000E+00 1 non-SF decay paths: 1.0000E+00 to # 113: 220100 EC  $1:$ 9.0000E-10 WATER= 6.0000E-06  $CAT3=$  $AIR =$ REF: CRF 2.4000E+02 25-group gamma spectra average  $E = 2.1975E+00$  eqv to 1.00 1.5978E-03 0.0000E+00 0.0000E+00 0.0000E+00 0.0000E+00 0.0000E+00 0.0000E+00 1.8076E+00 0.0000E+00 0.0000E+00 9.9941E-01 0.0000E+00 0.0000E+00 0.0000E+00 0.0000E+00 0.0000E+00 0.0000E+00 0.0000E+00 0.0000E+00 0.0000E+00  $0.0000E+00$  0.0000E+00 0.0000E+00 0.0000E+00 0.0000E+00 NO (N, F) CROSS SECTION 10 reaction products. If  $> 0$ , 66-group reaction cross sections follow:

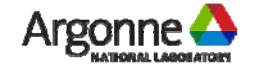

## **DOE HazCat‐3 Thresholds**

- $\mathbb{R}^3$ USDOE (and the national laboratories) have adopted revised threshold values
- Some threshold quantities increased, others decreased
- $\left\vert \cdot \right\rangle$  Threshold values other than those given in the reaction libraries can be used by making a file *thcat3* available in the directory in which POST is run
- $\mathcal{C}^{\mathcal{A}}$ **Note that while the CINDER2008 data libraries have nuclides organized** according to AZS, the *thcat3* file still uses ZAS designators (as with CINDER90)
- $\left\vert \cdot \right\rangle$  The simple *thcat3* file below would change the threshold values used for these nuclides from the ones in the reaction data library to those in the table

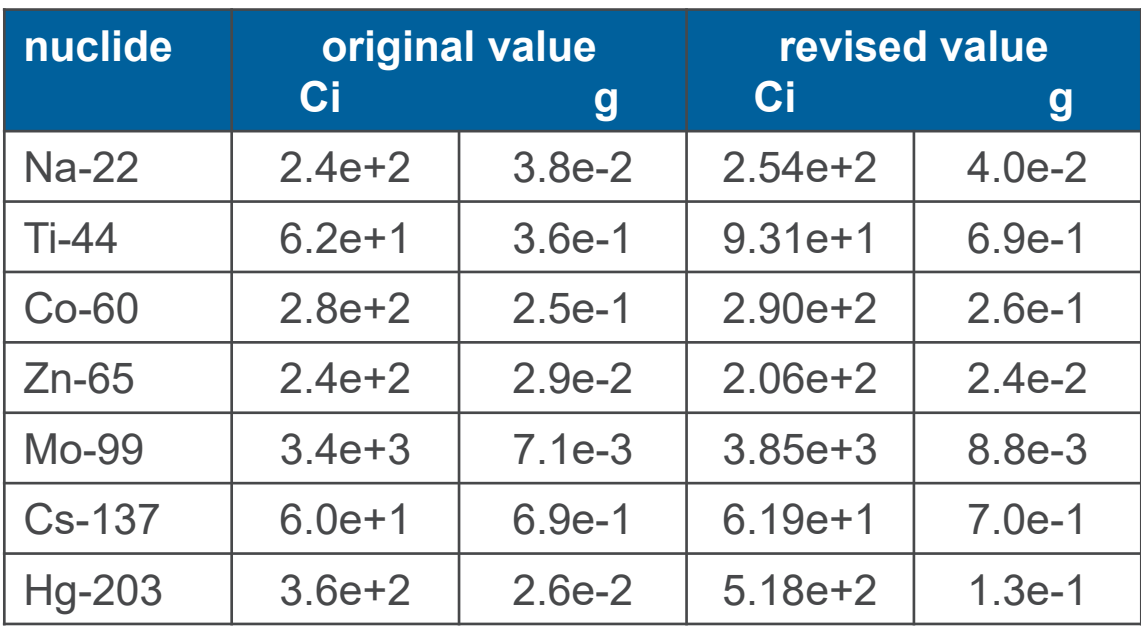

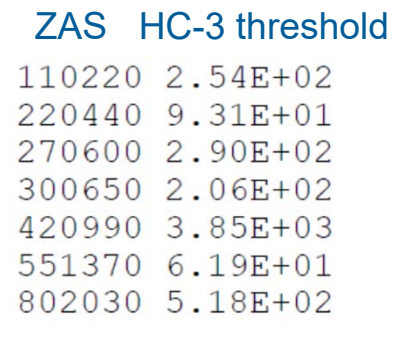

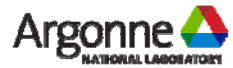

# **Using Revised DOE HazCat Thresholds in CINDER**

- **Service Service**  If running CINDER2008 through the activation script, setting the thcat3 option in the script input (part of the post\_options block) will cause the script to copy the specified file into the directory in which POST will run
- The filename can include the absolute path to the *thcat3* file, or the relative path from the directory in which the script is run
- Values from the data library are used for nuclides not contained in *thcat3*
- $\mathcal{L}_{\mathcal{A}}$  The simple *thcat3* file below would change the threshold values used from those in the reaction data library to those in the table for the specified nuclides

```
post_options
run 1postdir act08-31
thcat3 ../data/thcat3_lanl2014_zas.dat
```
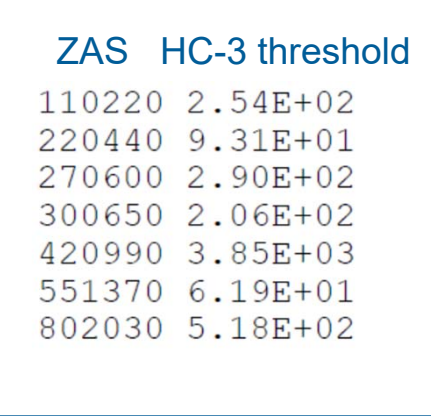

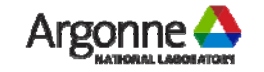

- **Service Service** A new feature in CINDER2008 is an Accident Analysis Tool, which provides an estimate of the dose due to release of radioactive material
- The calculation takes into account both submersion (external) and inhalation (internal) dose
- The user may input nuclide-specific values for many quantities, or specify global values to be used for all nuclides
- ■ CINDER does not perform an atmospheric dispersion calculation, but uses a user‐specified dispersion factor, and thus has no explicit time dependence
- Total Effective Dose Equivalent (TEDE)

$$
TEDE = T_E \cdot X \cdot [DCF_E + DCF_I \cdot BR \cdot RF]
$$

where

 $T_E$  $=$  exposure time  $X$  $X$  = radionuclide concentration (Bq/m<sup>3</sup>)  $\mathit{DCF}_E^-$  = external dose conversion factor (Sv/hr)/(Bq/m $^3$ )  $DCF_I$  <sup>=</sup>internal dose conversion factor (Sv/Bq) BR $BR$  = breathing rate (m<sup>3</sup>/hr) RF<sup>=</sup>respirable fraction

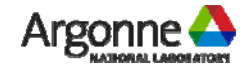

- **Service Service The CINDER2008 version of CINDER makes use of the normalized dispersion** factor DF, which is the ratio of activity concentration  $X$  to release rate  $\dot{Q}$
- **Service Service**  $\blacksquare$  The release is assumed to be constant in time so that  $\dot{Q} = \;ST/ \, T_{\overline{R}} \,$  and then

$$
X = DF \cdot \dot{Q} = DF \cdot (ST/T_R)
$$

where

 $T_P$  = release time  $\mathit{DCF}_E^-$  = external dose conversion factor (Sv/hr)/(Bq/m $^3$ )  $\mathit{DCF}_I^-$  = internal dose conversion factor (Sv/Bq) ST= source term (Ci) =  $MAR \cdot DR \cdot ARF \cdot LPF$  $MAR$  = material at risk (activity calculated by CINDER)

$$
DR = \text{damage ratio}
$$

- ARF= airborne release fraction
- LPF= leakage path factor

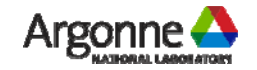

**Service Service** Putting all these together, we arrive at an equation for the total dose

$$
TEDE = DF \cdot (MAR \cdot DR \cdot ARF \cdot LPF) \cdot \left(\frac{T_E}{T_R}\right) \cdot (DCF_E + DCF_I \cdot BR \cdot RF)
$$
  
ST

where (  $T_{E\!f} / T_{R\!f}$  is called the time ratio (the user may specify a global value or nuclide‐specific values)

- $\blacksquare$  The release is constant and takes place over a time  $T_R$
- $\blacksquare$  The exposure occurs for a fraction of that time (  $T_E$  /  $T_R$ )
- **Service Service**  The user provides an input file to CINDER called *dose\_input.dat* which triggers running the Accident Analysis Tool
- $\mathcal{L}_{\mathcal{A}}$  The user can construct the *dose\_input.dat* file if running CINDER in a stand‐ alone mode, or use the activation Perl script through the aat options block

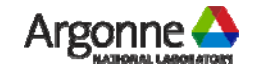

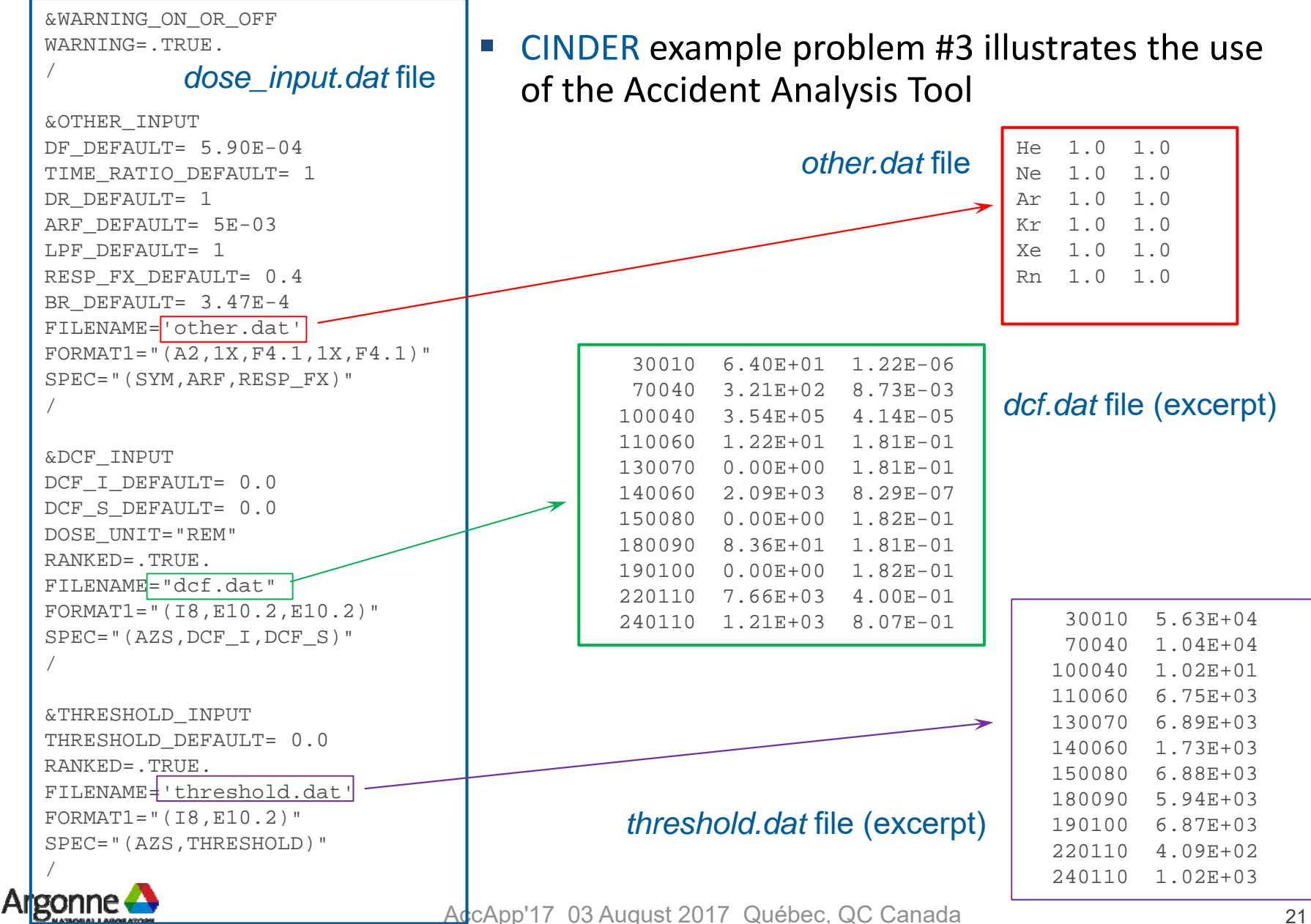

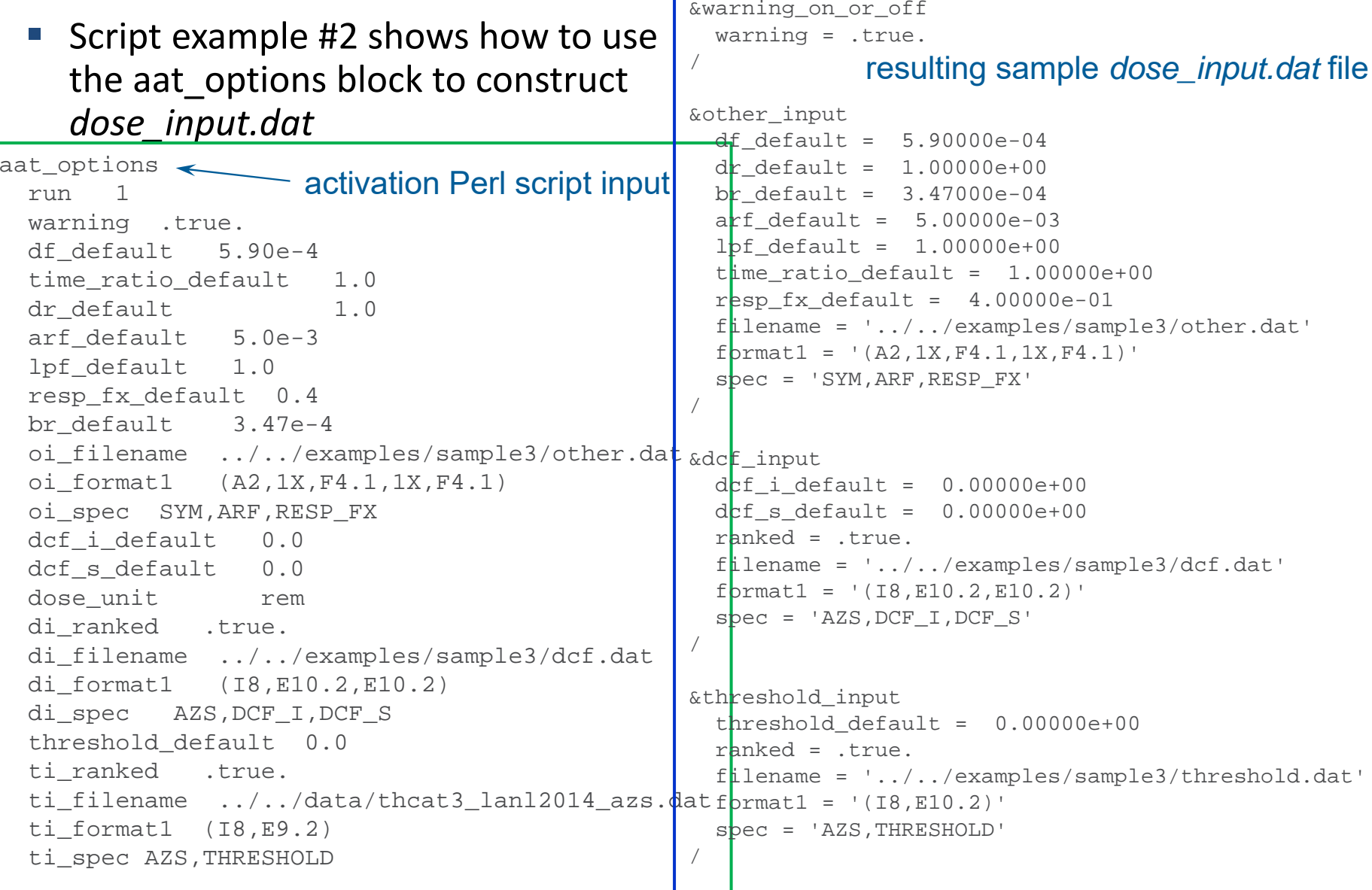

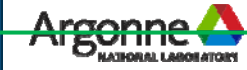

## **MCNP6 Compatability**

- e<br>S The original production release of MCNP v6 did not include the ability to write the histp file
- e<br>S A patch issued by Mike James of LANL enables writing of *histp*, but only for a single‐processor version of MCNP
	- MCNP 6.2 will offer this same capability
- $\mathcal{L}_{\mathcal{A}}$  Versions of MCNPX can still write *histp* in parallel mode; a patched version of MCNPX writes the nuclide production and destruction rates directly into the MCNPX text output file
- A similar patch has been developed for MCNP v6.1

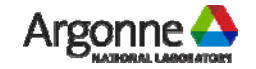

## **Summary**

- e<br>S **CINDER2008** and scripting tools written in Perl can be used for problems in accelerator activation
- e<br>S Truncated reaction data libraries taken from EAF‐2010 evaluated libraries have been fixed
- cl\_list and aat\_options data blocks have been added to the activation script
- e<br>S Users may supply updated HazCat‐3 threshold values using a *thcat3.dat* file, which can also be triggered in the activation script input

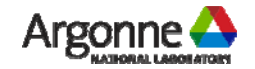